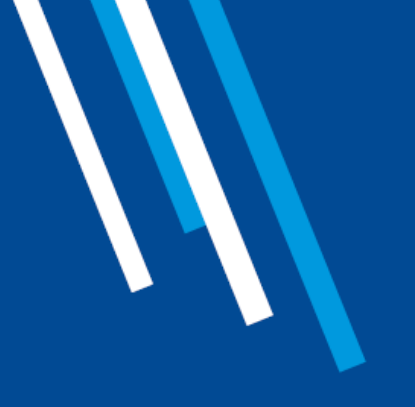

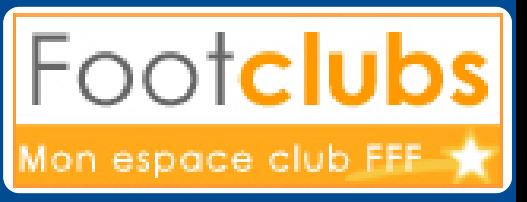

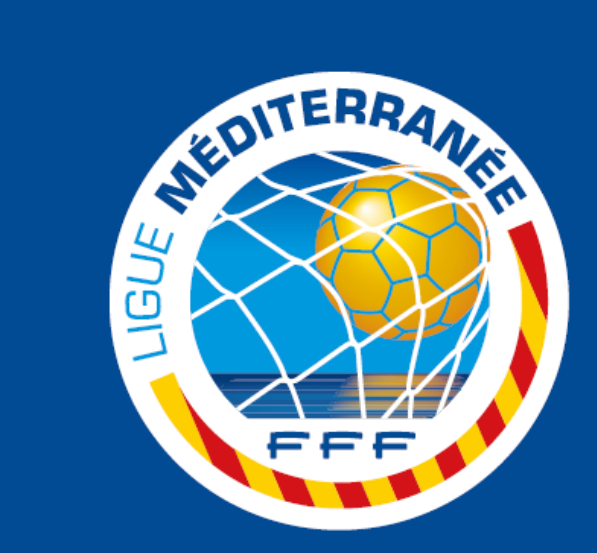

LIGUE MÉDITERRANÉE DE FOOTBALL

# **EXTRACTION DE LA LISTE DES PHOTOS A METTRE A JOUR**

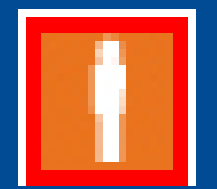

# **LA DUREE DE VALIDITE DE LA PHOTO**

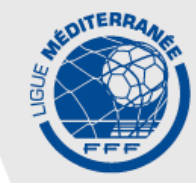

**ATTENTION À LA DURÉE DE VALIDITÉ DU FICHIER NUMÉRISÉ :**

- DEUX SAISONS POUR LES MINEURS
- CINQ SAISONS POUR LES MAJEURS

**LORSQUE LA PHOTO EST CERCLÉE DE ROUGE DANS FOOTCLUBS IL EST NÉCESSAIRE D'EN NUMÉRISER UNE PLUS RÉCENTE**

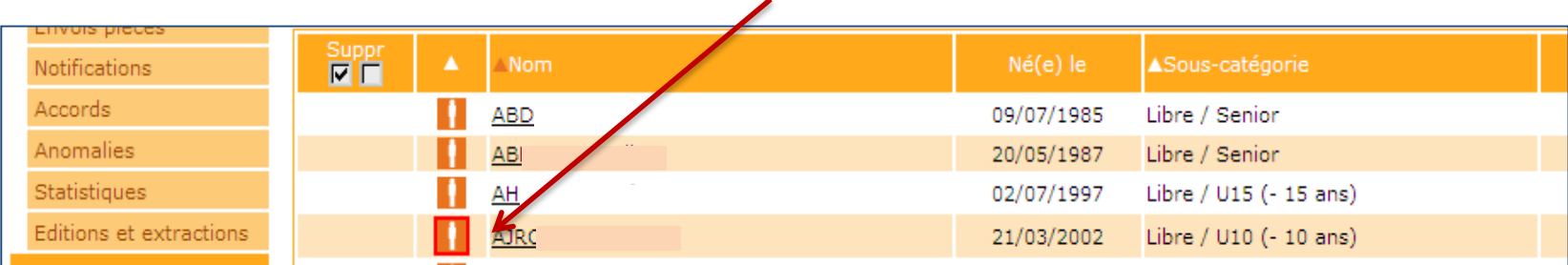

**LE CLUB ET SES REPRÉSENTANTS ENGAGENT LEUR RESPONSABILITÉ QUANT À LA PHOTO D'IDENTITÉ FOURNIE**

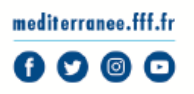

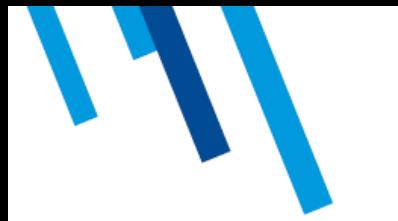

### **ACCEDER A LA FONCTION « Editions et extractions**

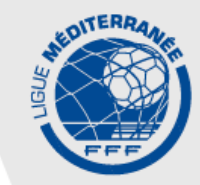

#### **SÉLECTIONNEZ LA NOUVELLE SAISON (PAR DÉFAUT <sup>À</sup> PARTIR DU <sup>1</sup> ER JUILLET)**

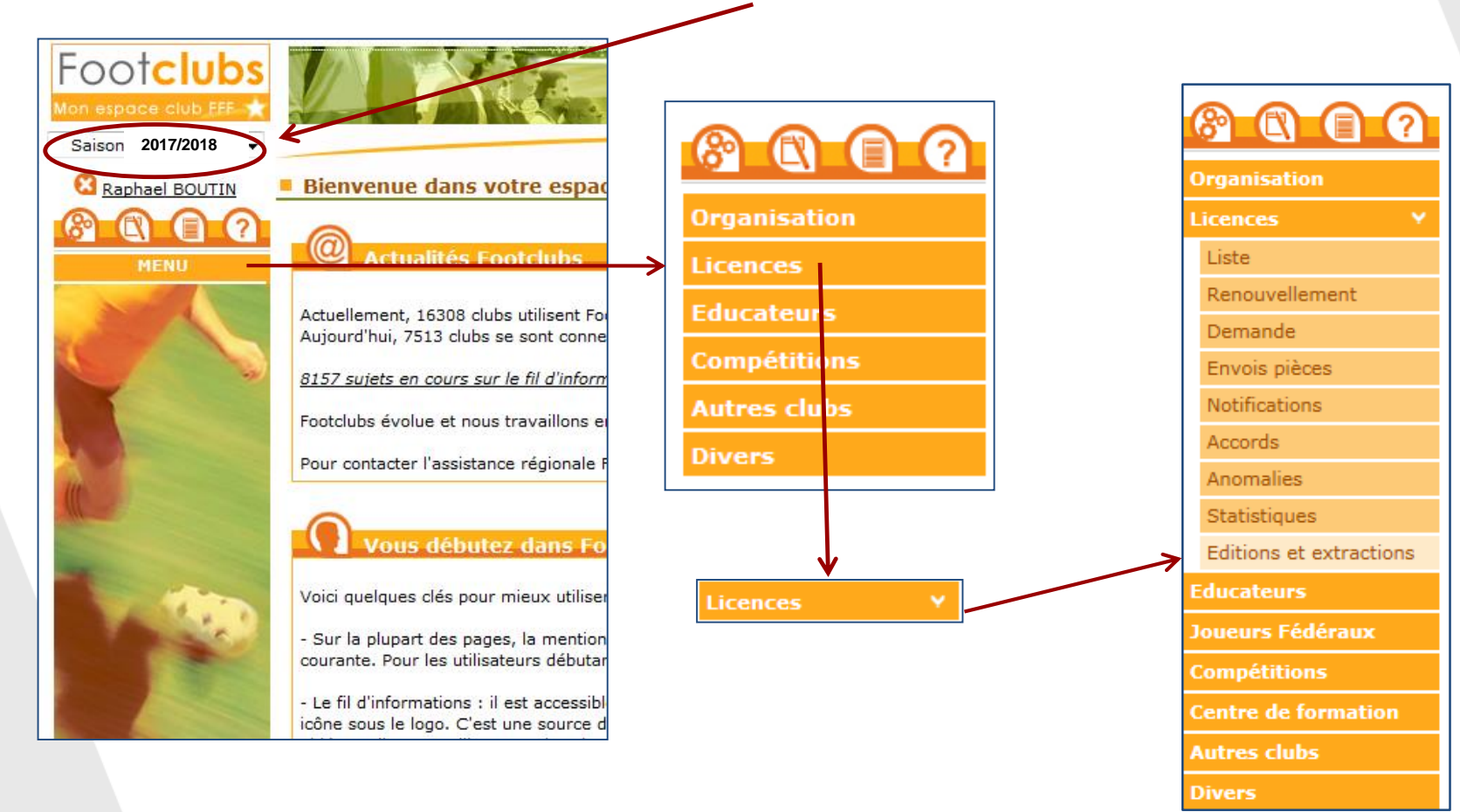

mediterranee.fff.fr 6 V ©  $\bullet$ 

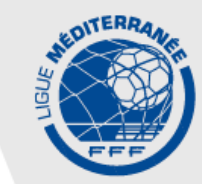

#### **SÉLECTIONNEZ LE FORMAT «** EXTRACTION MS EXCEL **»**

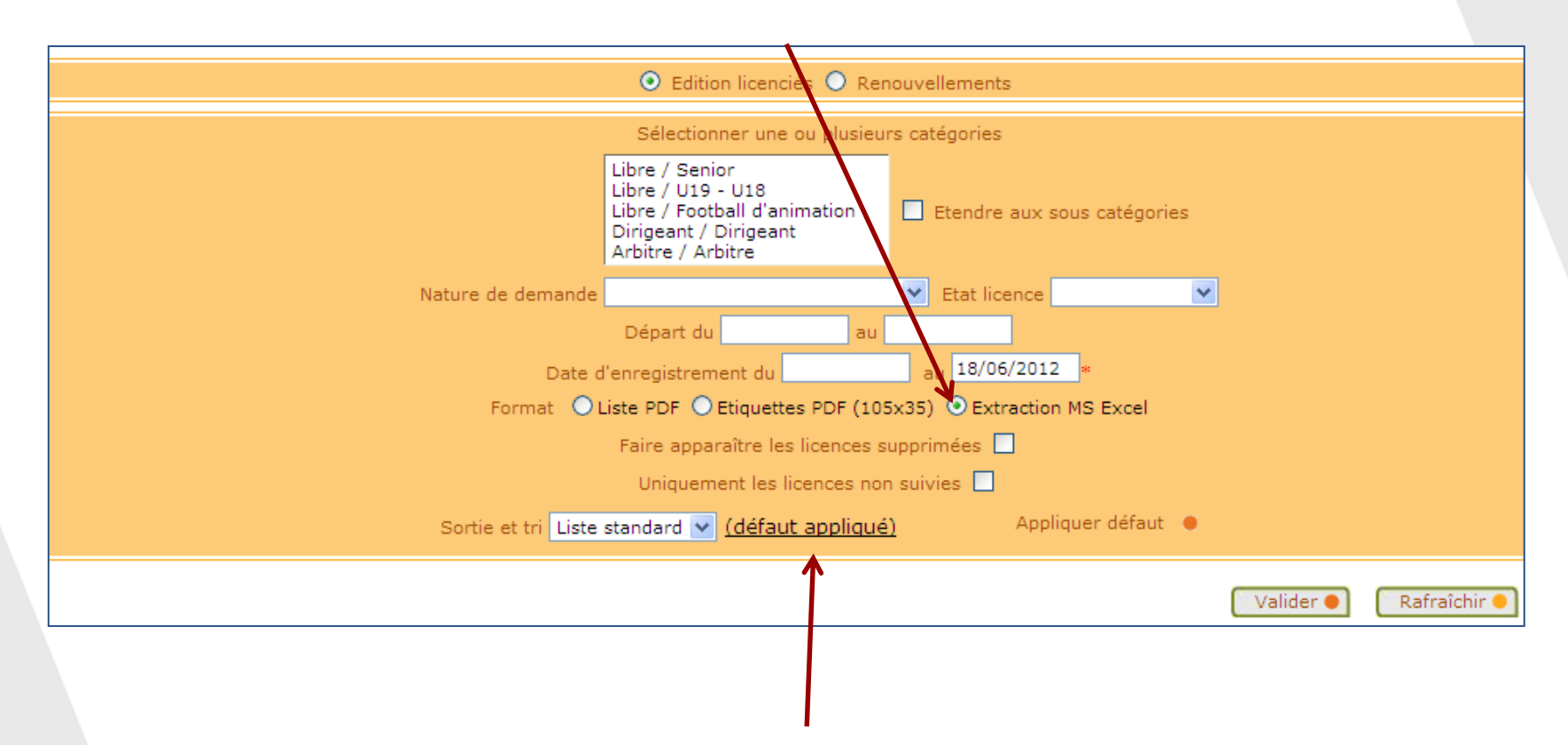

#### **PUIS CLIQUEZ SUR** (défaut appliqué)

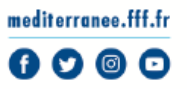

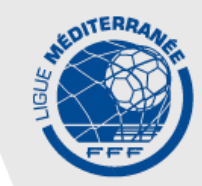

mediterranee.fff.fr  $0000$ 

#### **UNE NOUVELLE FENÊTRE APPARAIT PERMETTANT DE SÉLECTIONNER LES DONNÉES QUE VOUS SOUHAITEZ EXTRAIRE**

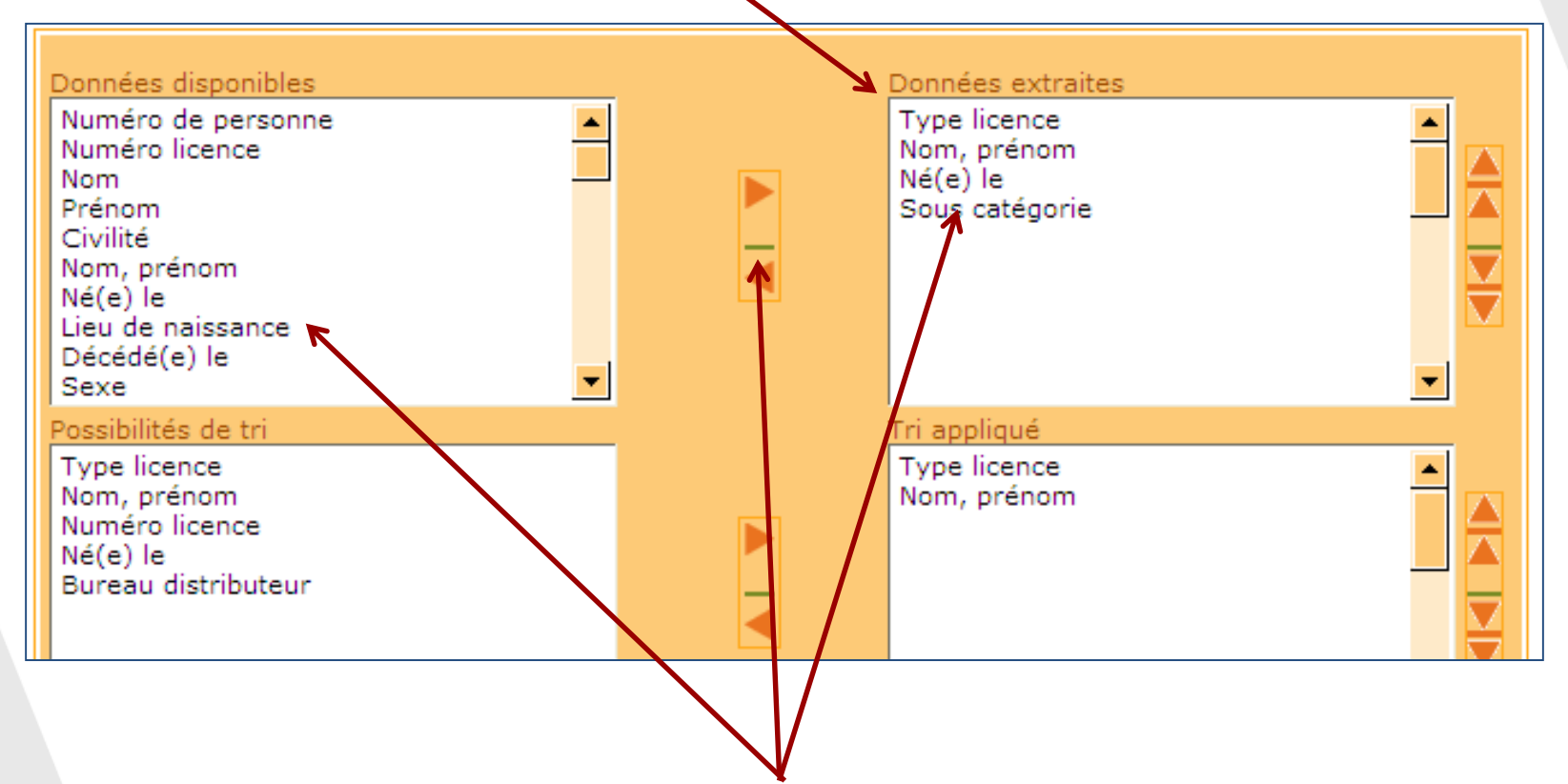

**A L'AIDE DES FLÈCHES GAUCHE ET DROITE, CLIQUEZ SUR LES DONNÉES DÉSIRÉES POUR LES FAIRE PASSER D'UNE COLONNE À L'AUTRE**

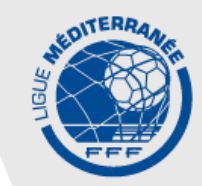

#### **SÉLECTIONNEZ LES DONNÉES «** Nom, prénom **» ET «** Statut photo **»**

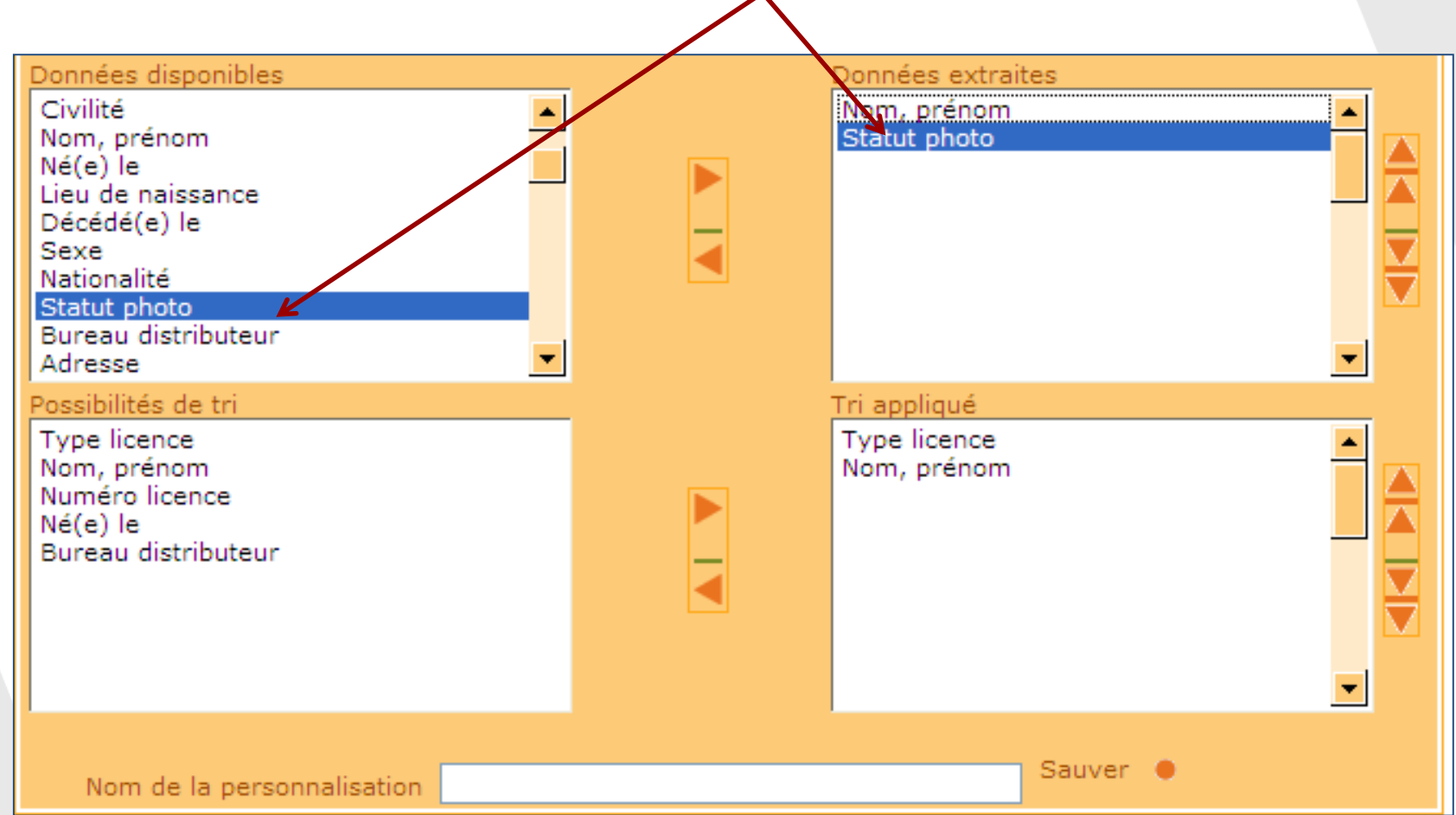

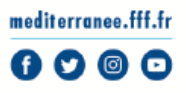

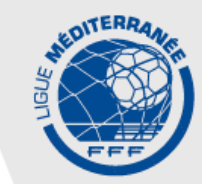

mediterranee.fff.fr  $0000$ 

#### **VOUS POUVEZ SAUVEGARDER LE PARAMÉTRAGE POUR FACILITER LA PROCHAINE EXTRACTION EN INSCRIVANT LE NOM ET EN CLIQUANT SUR « SAUVER »**

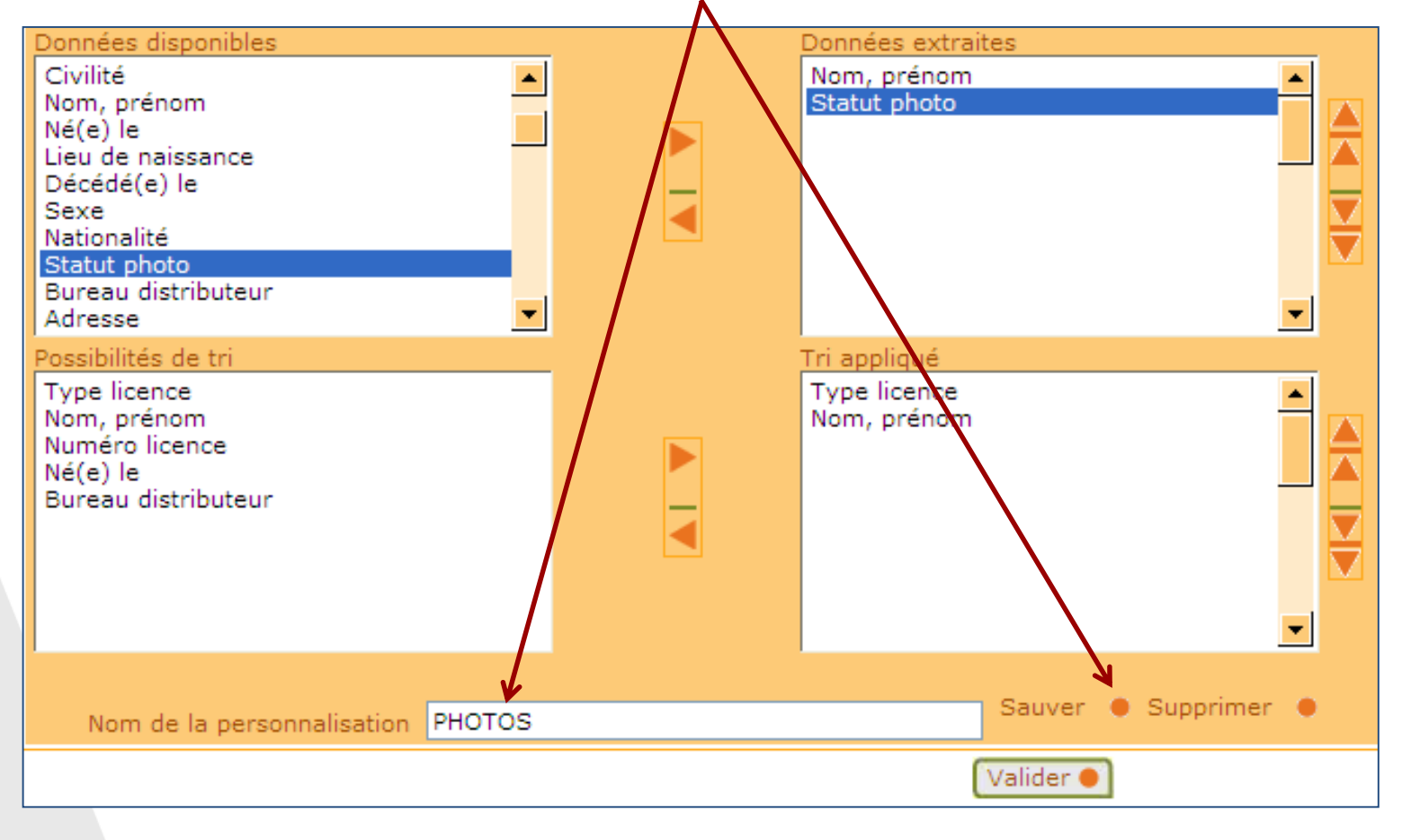

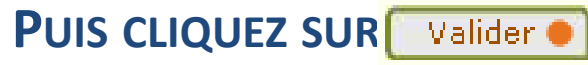

EXTRACTION DE LA LISTE DES PHOTOS A METTRE A JOUR

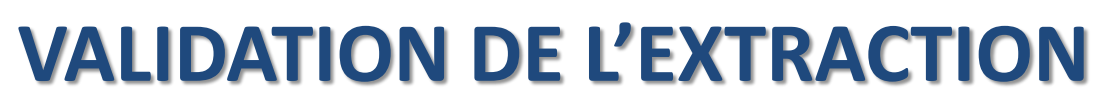

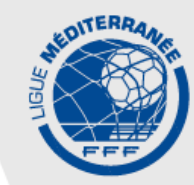

#### **SI VOUS AVEZ SAUVEGARDÉ LA PERSONNALISATION,**

#### **ELLE APPARAIT DANS LA LISTE DÉROULANTE**

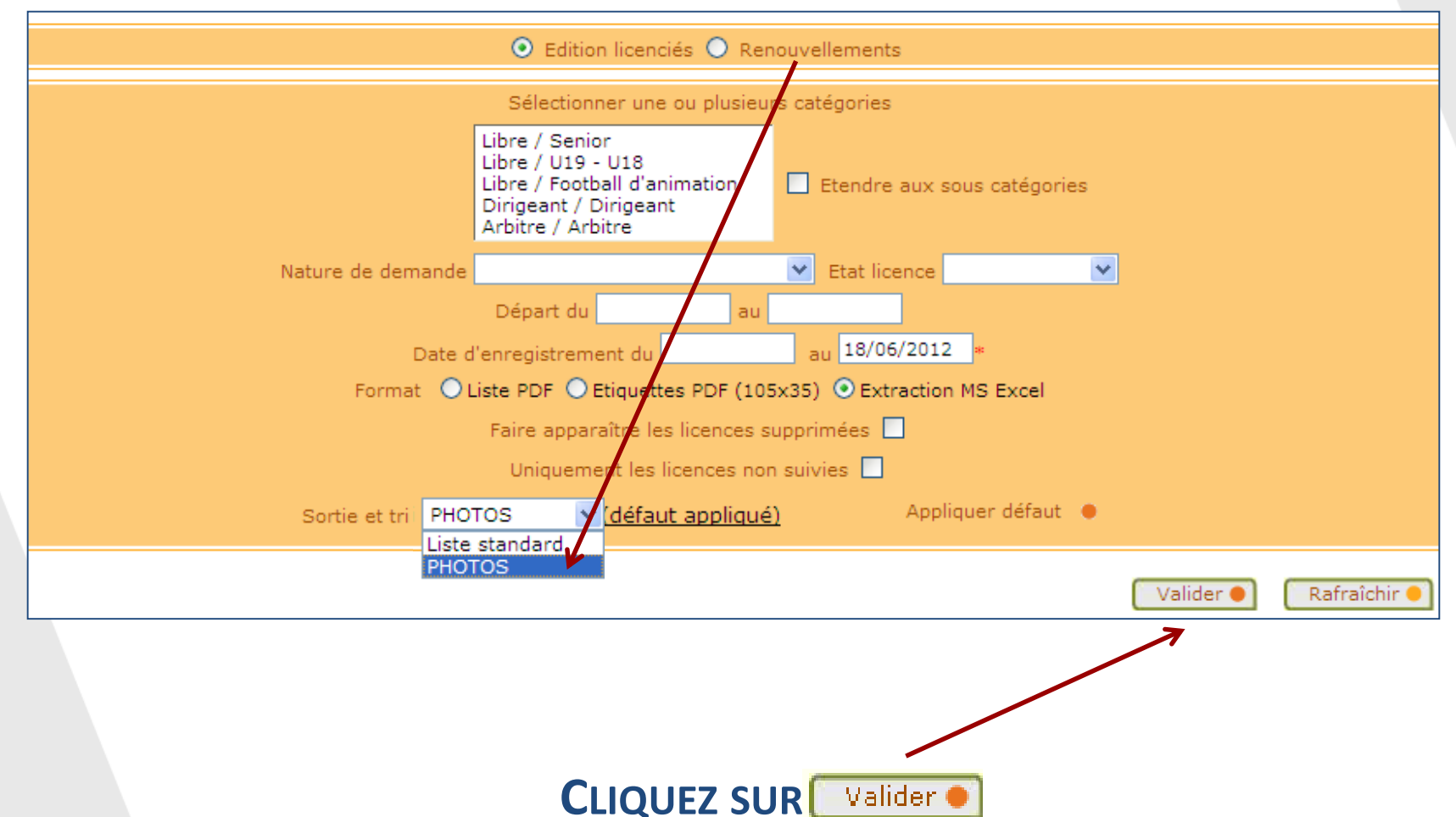

mediterranee.fff.fr  $0000$ 

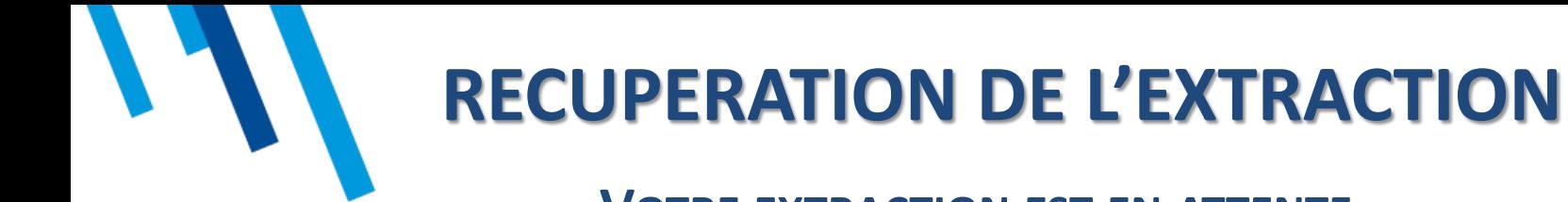

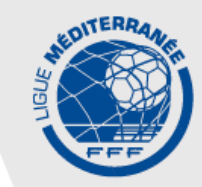

#### **VOTRE EXTRACTION EST EN ATTENTE ET SERA DISPONIBLE DANS QUELQUES MINUTES**

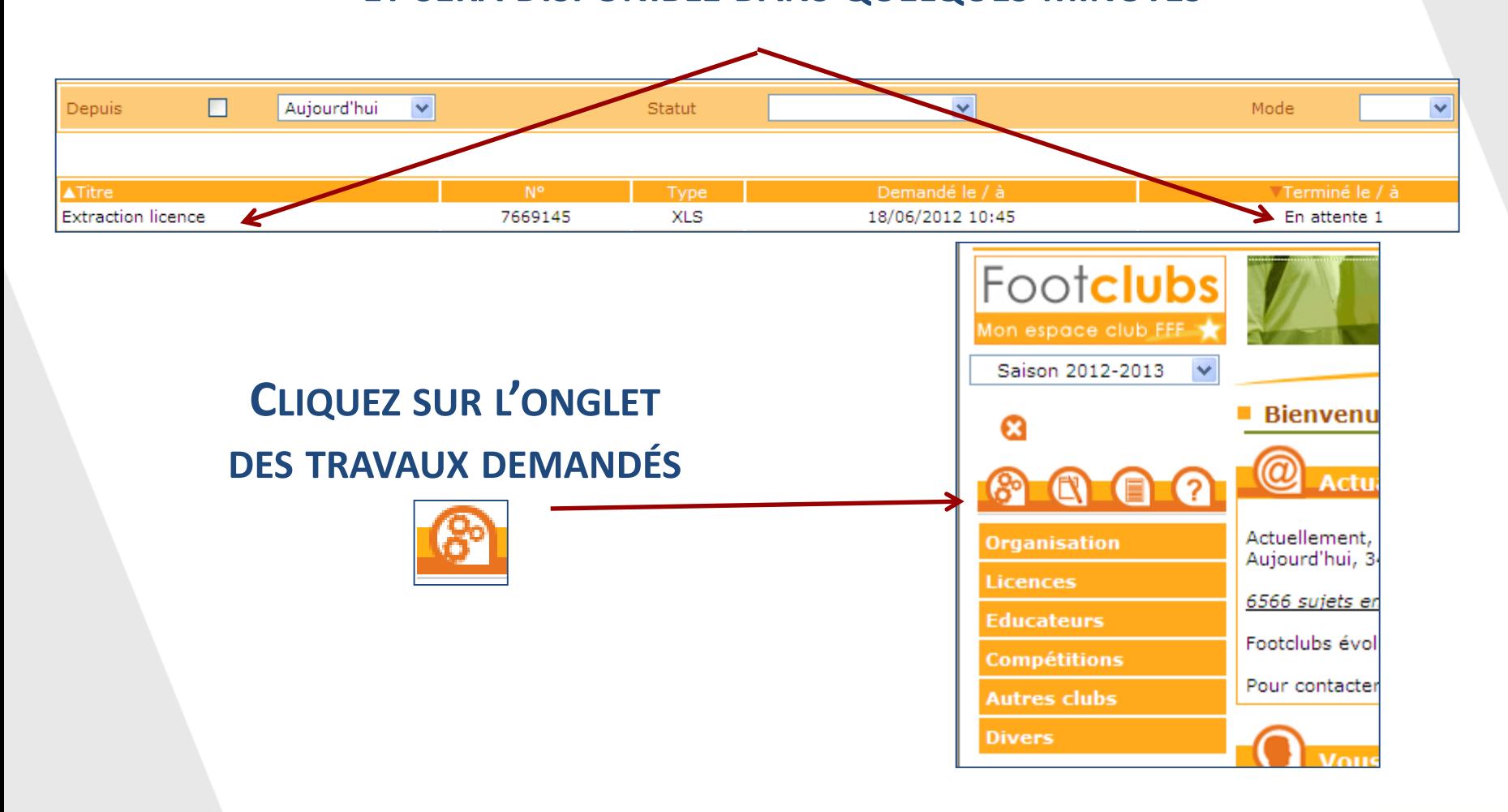

mediterranee.fff.fr 0 O © O

# **RECUPERATION DE L'EXTRACTION**

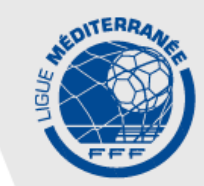

**LE DOCUMENT EST PRÊT LORSQU'IL EST SOULIGNÉ**

**VOUS POUVEZ LE TÉLÉCHARGER ET/OU L'IMPRIMER EN CLIQUANT DESSUS**

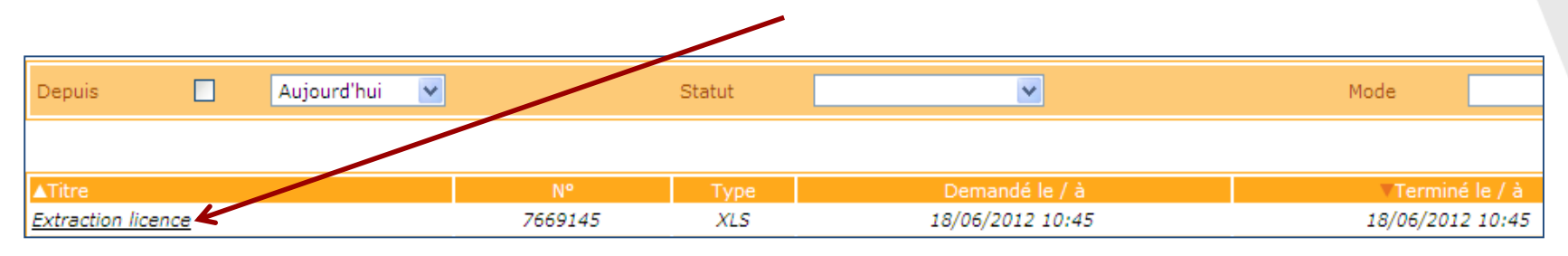

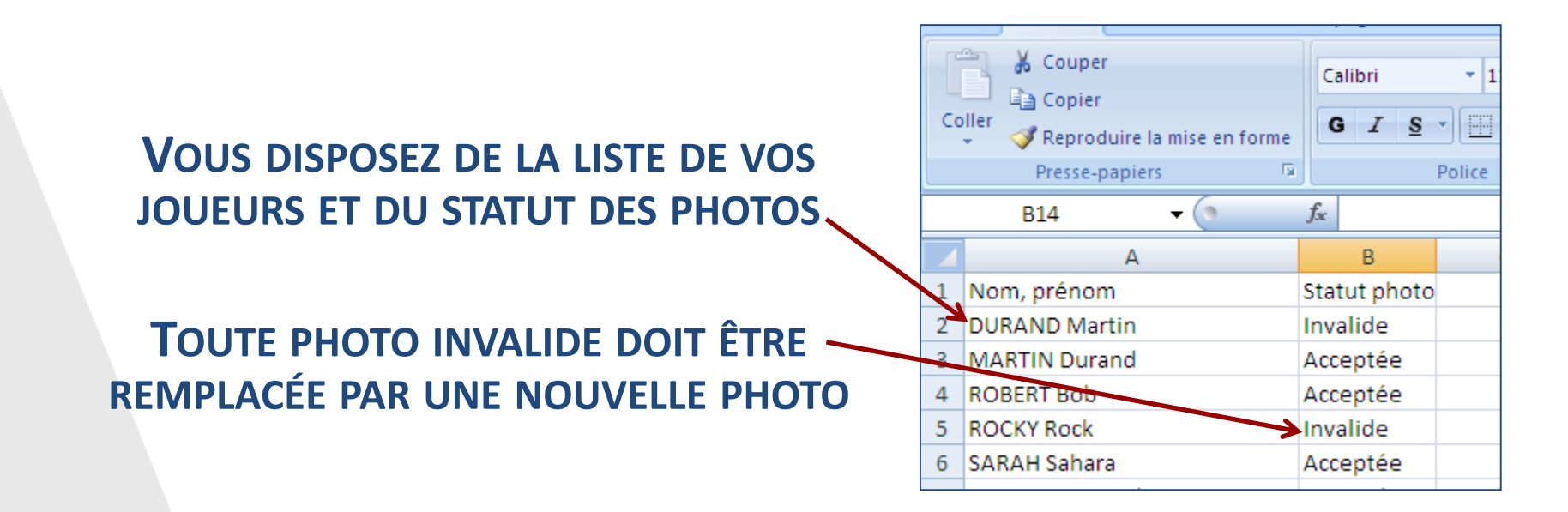

mediterranee.fff.fr  $\mathbf{D}$   $\odot$ 

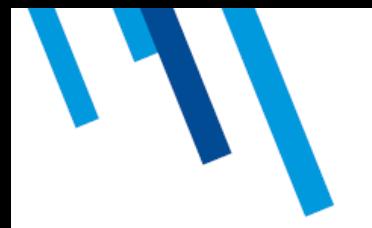

### **PROCEDURES FOOTCLUBS**

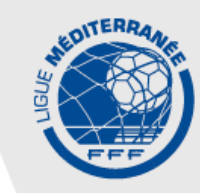

### **RETROUVEZ TOUTES LES PROCÉDURES FOOTCLUBS DANS LA RUBRIQUE « INFOS PRATIQUES » DU SITE INTERNET DE LA LIGUE DE LA MÉDITERRANÉE DE FOOTBALL**

**HTTP://MEDITERRANEE.FFF.FR/CG/6200//WWW/INFOPRATIQUES/DOCS\_[INDISPENSABLES](http://mediterranee.fff.fr/cg/6200//www/infopratiques/docs_indispensables/517035.shtml)/517035.SHTML**

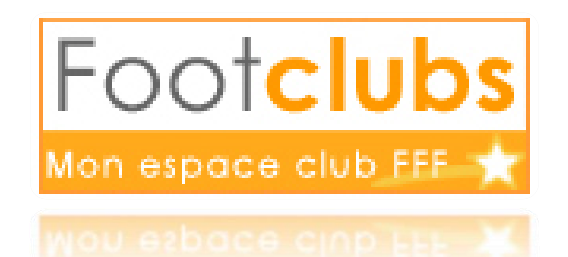

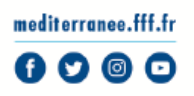

EXTRACTION DE LA LISTE DES PHOTOS A METTRE A JOUR